## **GARMIN AUDIO PANEL TIPS**

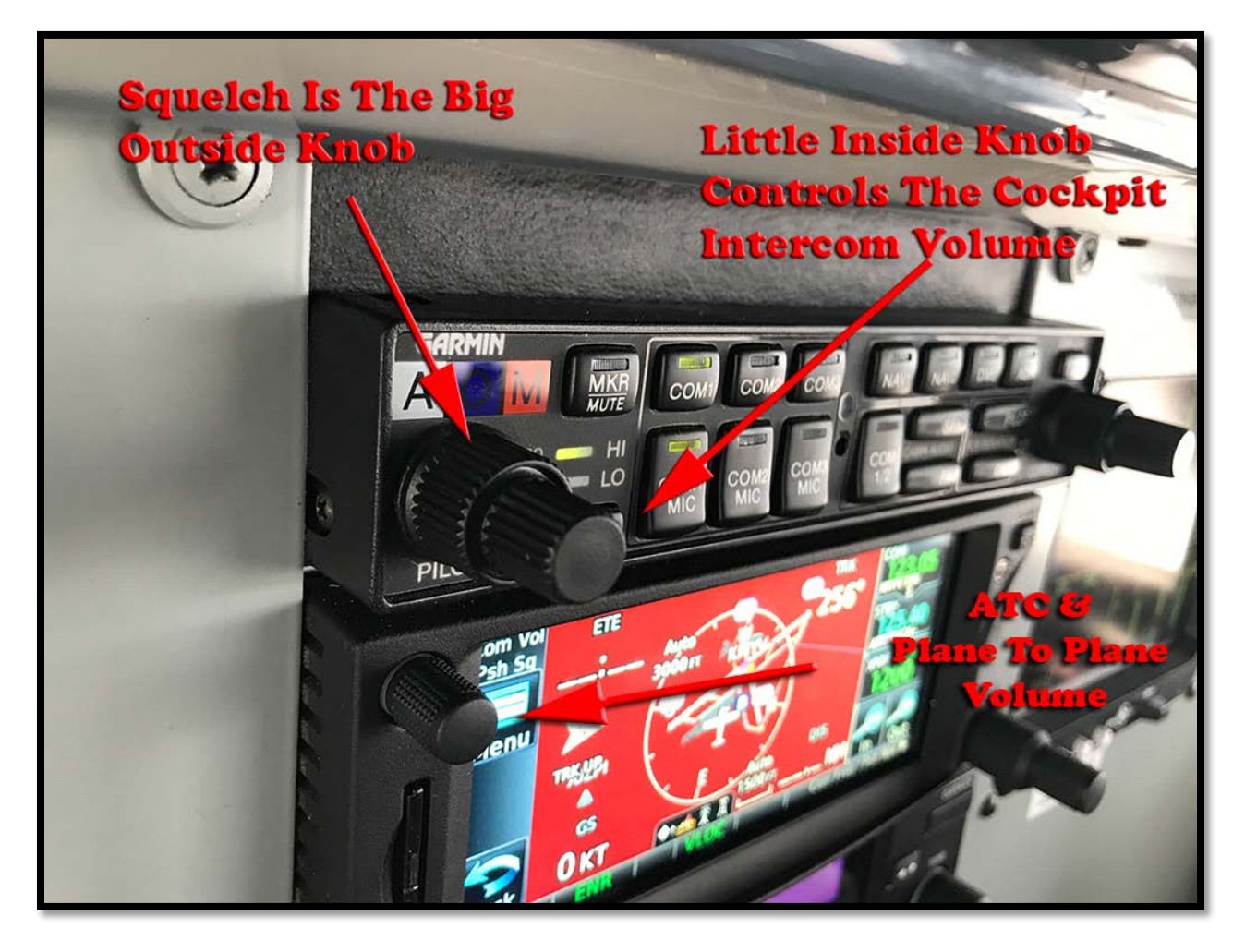

Several members have had problems hearing or talking using the new audio panel. First and foremost we all need to understand there are **2 squelch dials on the panel**, one for the pilot and one that controls the copilot and passengers.

The squelch basically controls the sensitivity of the mic and dictates how loud one needs to speak in order to make the mic activate. Too sensitive and even the air flowing in the cockpit will the mic go off making you hear a non-stop hissing. To far the other way, and you can yell all you want and the mic will never pick you up.

The trick is after you start the plane to **simply repeat something over and over again using a reasonable voice**, all the while slowly adjusting the big button on the outside to set the squelch. Once it starts to pick up your voice you have basically hit the sweet spot and can stop. The same thing needs to be done for the copilot squelch.

The little dial on the inside is what sets the volume for just the cockpit. This does not set the volume when you're talking to other planes or ATC. Both pilot and copilot can set their own volume levels.

If you need to adjust the volume for ATC or plane-to-plane, you adjust the volume on the GPS Nav/Comm.

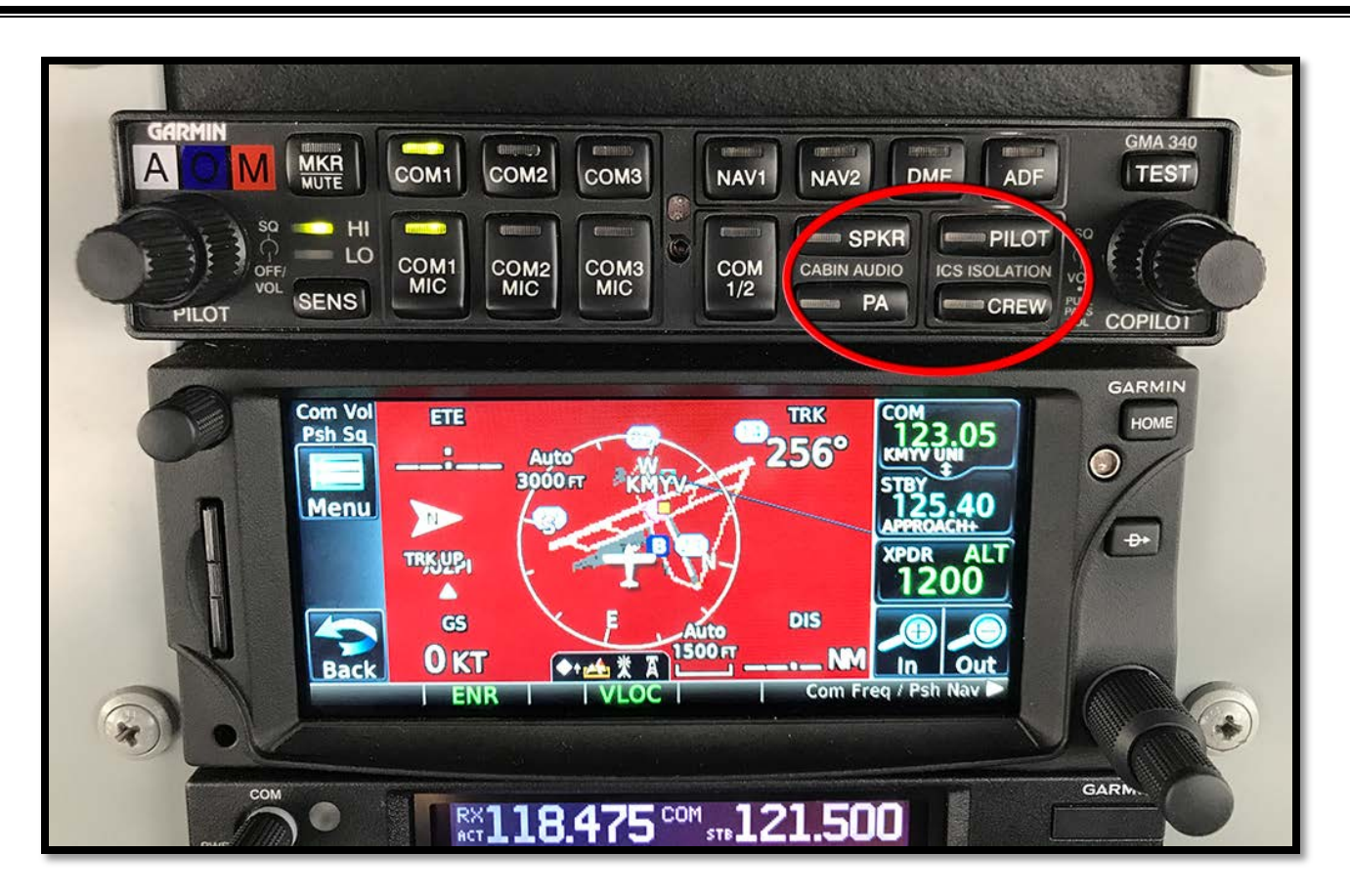

When the **Pilot/Crew** buttons are unlit, all communication both in the cockpit and ATC can be heard by all. This is fine when everyone is quiet when the pilot needs to talk or hear something.

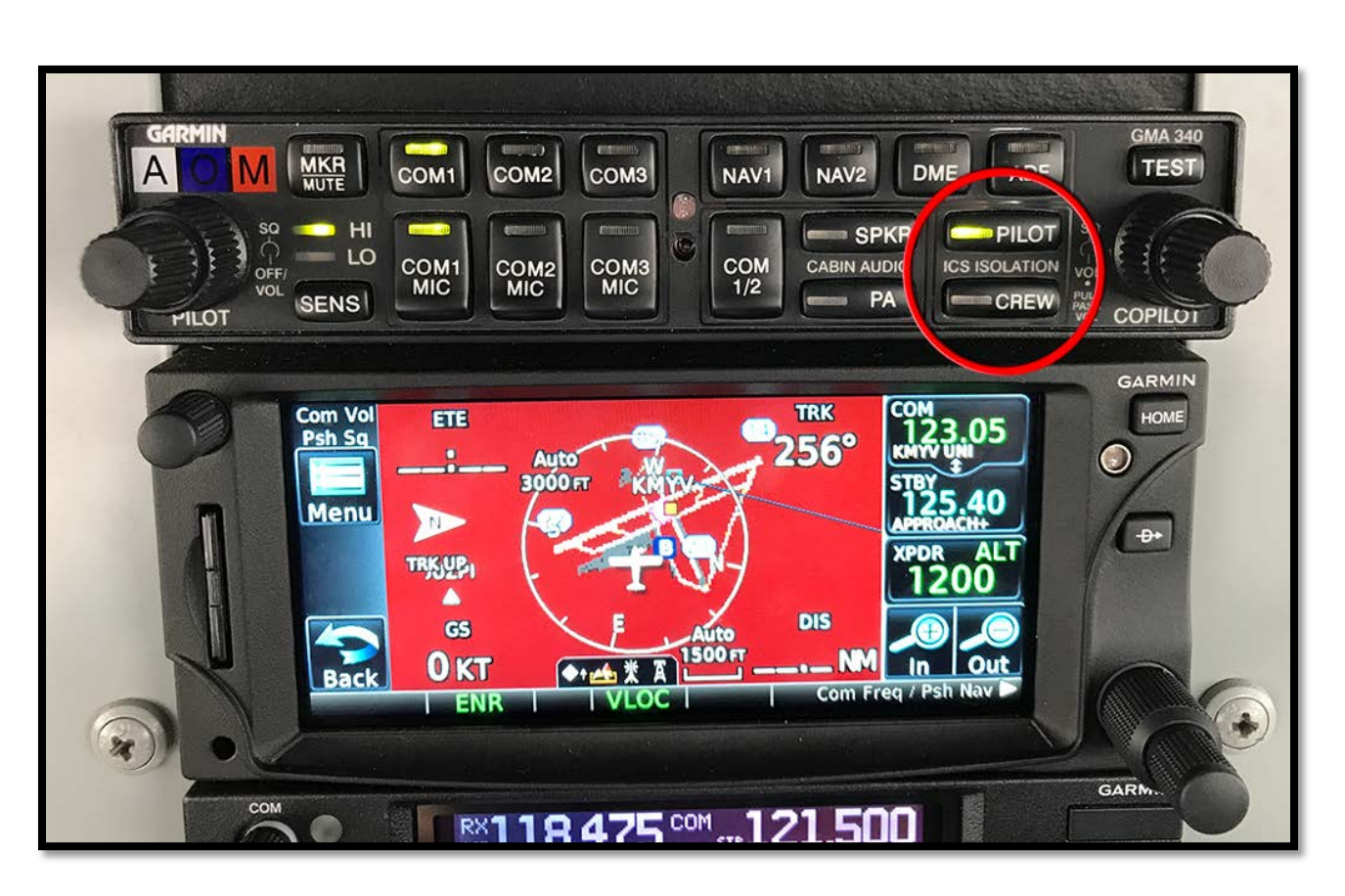

But if the pilot wants to only hear just the ATC they can simply press the **PILIOT** button. Now the pilot will only hear and talk with ATC. Your passengers will still be able to talk to one another, however, they will not hear you nor will you hear them.

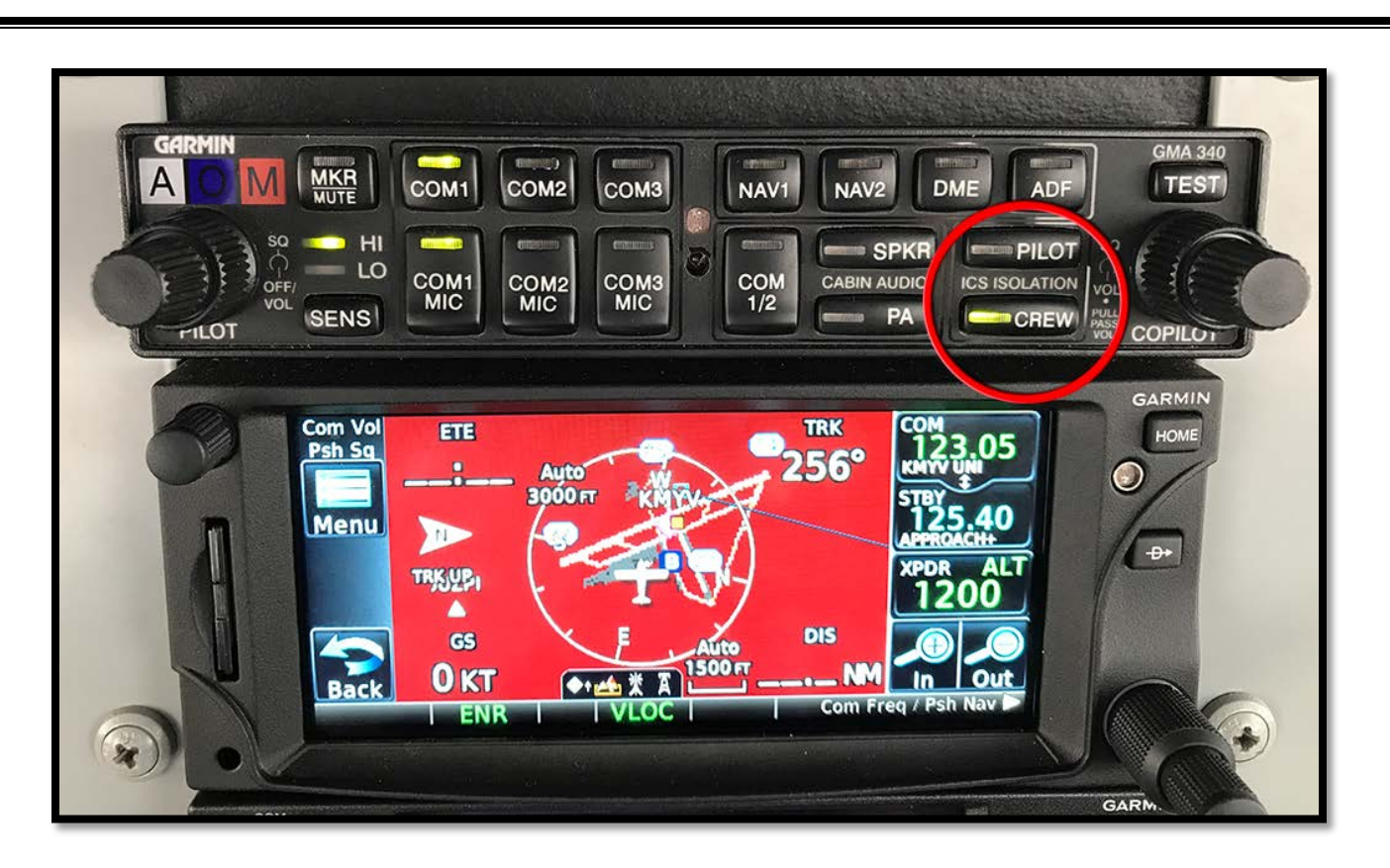

If you want just you and your co-pilot to hear and talk to ATC and each other, but you want to let your passengers talk amongst themselves, simply press the **CREW** button.

This will reduce the amount of distractions in the cockpit.

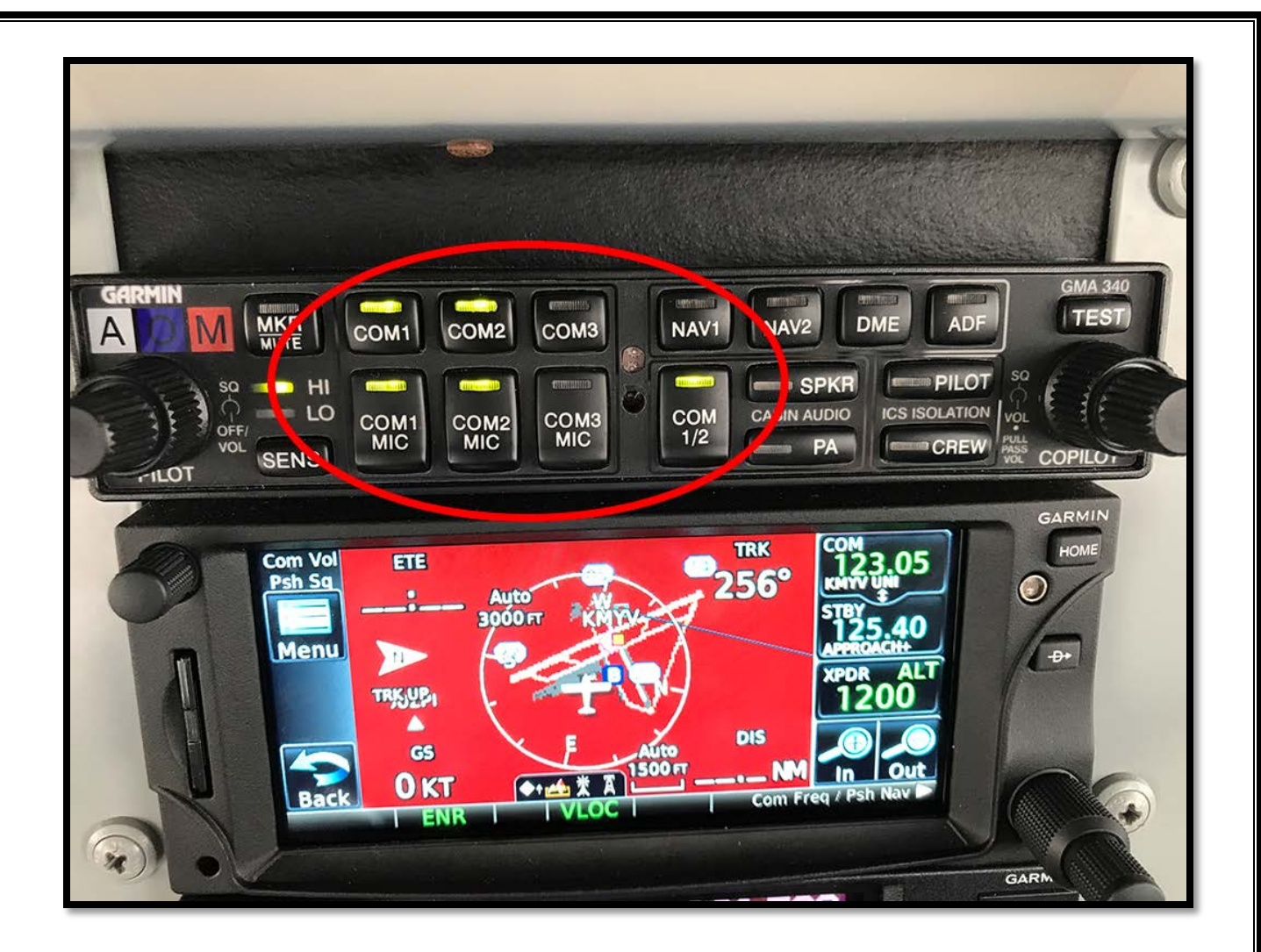

One cool feature is if you want to share cockpit duties. By selecting the **COM 1/2** button, the pilot will beable to talk to and hear everyone on Comm 1 while the co-pilot will be able to talk and hear everyone that is on the Comm 2 frequency.

*For example the pilot can be talking to Marysville traffic on Comm 1 while the copilot can monitor and talk with Sutter Co. traffic.*